## **Model Green Screen**

Final Cut Pro – (60 pts.)

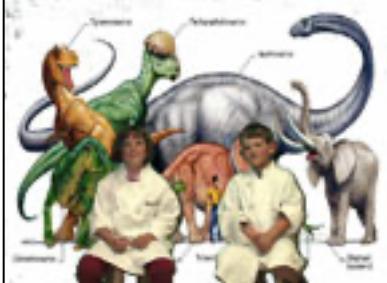

View the Dinosaur Video, starring Professor Lucy and Professor Conlan. Film and edit an exact copy. View the Grade sheet below and the Final Cut (Pro) timeline below (timeline will show all the required skills that need to be included).

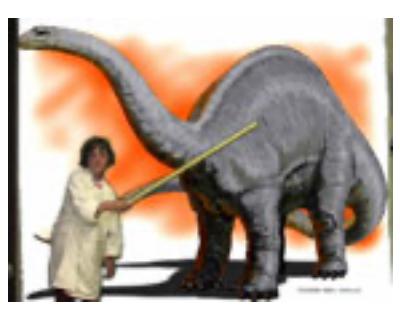

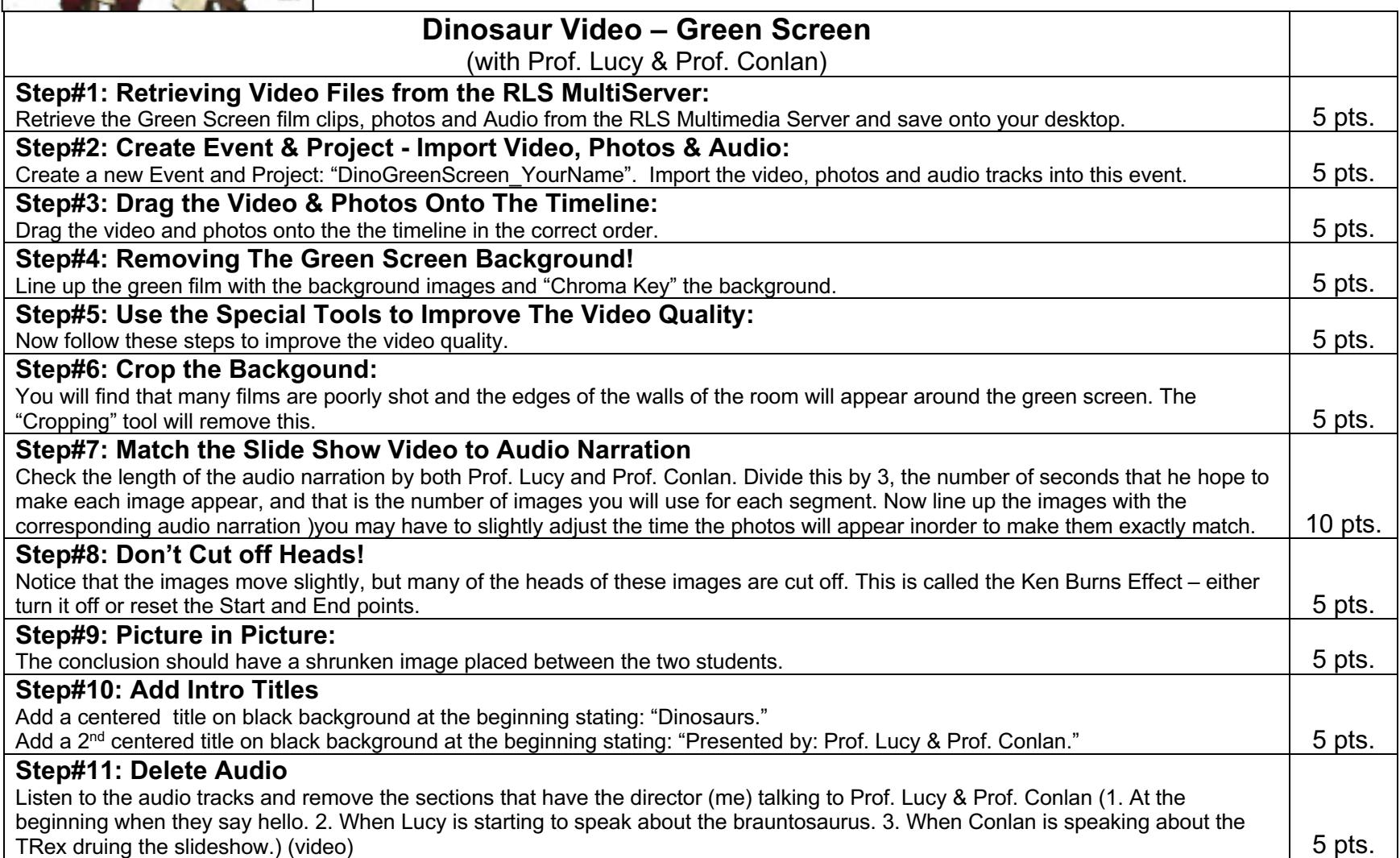